# *Inpatient Quality Reporting* **VISIT US ONLINE**

# **Quick Support Reference Card**

#### **INPATIENT QUESTION AND ANSWER TOOL**

Need an answer right now? No time to pick up the phone or e-mail for support? The Inpatient **Question and Answer Tool** is here for you. With only a few clicks, immediate answers to the most commonly asked questions are at your fingertips. Visi[t](http://www.qualityreportingcenter.com/) [https://cmsqualitysupport.service-now.com/qnet\\_qa](https://cmsqualitysupport.service-now.com/qnet_qa) for answers you need, now.

#### **PHONE SUPPORT**

The Hospital Inpatient Quality Reporting (IQR) Program team is waiting on the other end of the **phone** line, ready to assist you. Our experienced staff is available to help you from 8 AM to 8 PM ET, Monday through Friday. Give us a call toll free at (844) 472-4477 or (866) 800-8765… Your support center is standing by!

# **INPATIENT LIVE CHAT**

Connect with an IQR team member via **live chat** – no phone, e-mail, or fax needed! Give it a try! Visit [www.qualityreportingcenter.com](http://www.qualityreportingcenter.com/) and click on the Inpatient link. Then, click the "Talk to Us" banner on the bottom of the screen to get started!

# **WEBINARS**

IQR **web conferences** offer helpful information on key subjects from experts in CMS hospital quality reporting programs and initiatives, like the Hospital IQR Program and CMS value-based purchasing programs! Interact with CMS and program leads, ask questions, and receive data relevant to your job. Click on th[e](http://www.qualityreportingcenter.com/events/) [Events Calendar](https://www.qualityreportingcenter.com/en/events-calendar/) link to register to attend an event! Also, you can watch past webinars under [Archived Events.](https://www.qualityreportingcenter.com/en/inpatient-quality-reporting-programs/hospital-inpatient-quality-reporting-iqr-program/archived-events/)

# **SECURE FAX**

When you absolutely, positively, have to send it *securely*, use the IQR **secure fax** line. Documents, reports, and data… Whatever you need to send to our team, the **secure fax**  line will help ensure it is delivered quickly. To send a fax, dial (877) 789-4443.

#### **WEBSITE**

For up-to-date information, events, and reporting deadlines about Inpatient Quality Reporting, visit the IQR Support Center **website** at [www.qualityreportingcenter.com.](https://www.qualityreportingcenter.com/) 

For your convenience, you can also find links to hospital outpatient and ambulatory surgical center resources. To find what you're looking for, use the search tool in the top right corner of the site.

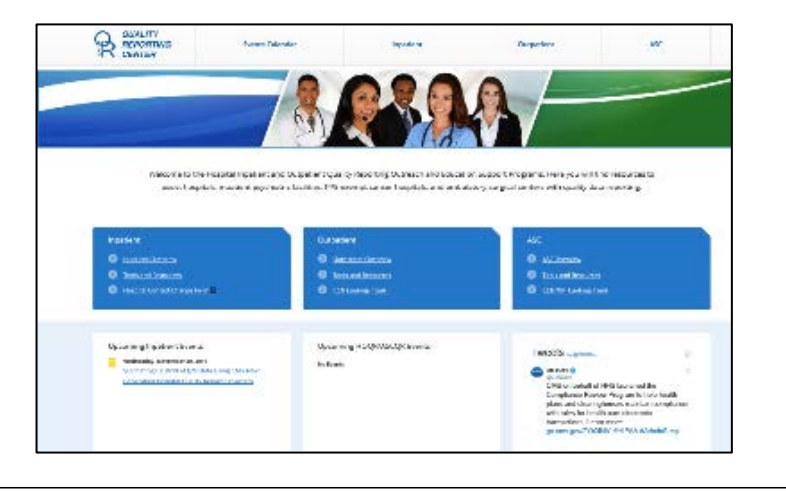

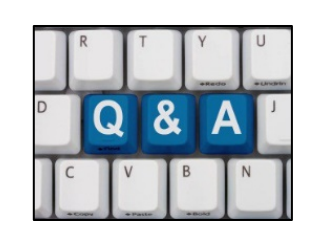

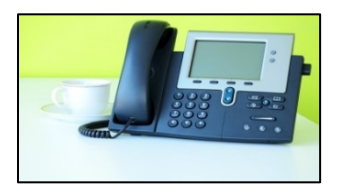

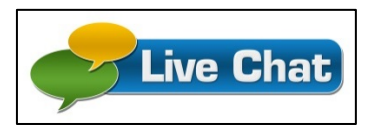

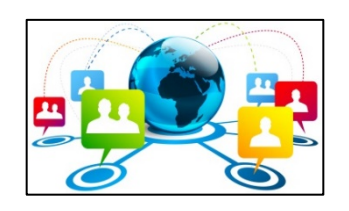

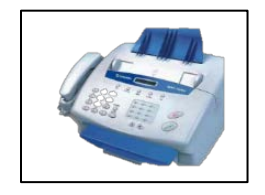